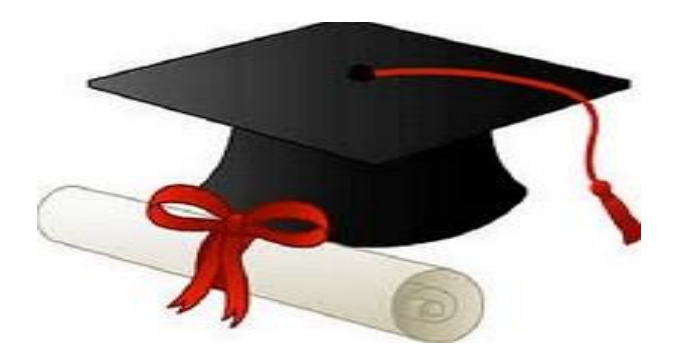

\*\*\*\*\*\*

مدونة المناهج السعودية [https://eduschool40.blog](https://eduschool40.blog/) الموقع التعليمي لجميع المراحل الدراسية في المملكة العربية السعودية

\*\*\*\*\*

-1يتكون نظام الحاسب من ؟ ) المعدات والبرمجيات والمستخدمون( 2 -الحاسوب الذي يستخدم في التنبؤ بالحاله الجويه ؟ ) الحاسوب العمالق) -3 الحاسوب الذي يستخدم في الشركات الكبيرة مثل البنوك؟ ) الحاسوب الكبير) 4 - حاسوب يرتبط بمجموعة من الحواسيب ؟ ) حواسيب الشبكه) 5 - يحتوي حاسب الما كنتوش على ؟ Central Unit Processingمن إنتاج شركة Motorolla أي معالج من انتاج شركة موتورال. 6 - تستخدم الحواسيب الشخصيه المتوافقه مع IBM معالجات مكرويه من إنتاج شركة ؟ (Intel ) أنتل 7 - من وحدات اإلدخال ؟ الكا ميرا الرقميه , لوحة المفاتيح , الفأره 8 - من وحدات اإلخراج ؟ الشاشه , الطابعة . مكبرات الصوت . السماعات , الطابعه المصفوفيه Matrix Dot printer 9 ـ وحدات الادخال والإخراج معاً ؟ شاشة اللمس Touch ً Screen 10 - يقوم الكمبيوتر بتنفيذ ثالت عمليات أساسية مرتبة بالشكل التالي ؟ أدخال ومعالجة و إخراج -11 تقع وحدة المعالجة المركزيه في ؟ اللوحه األم. -12 تعنبر وحدة الحساب والمنطق جزءا من ؟ وحدة المعالجة المركزيه CPU -13 ترتبط ساعة النظام مباشرة مع ؟ وحدة المعالجة المركزيه CPU

-1 البيانات المخزنه في الذاكرة RAM ؟ تفقد بمجرد أنقطاع التيار الكهربائي -15 تقاس سعة ذاكرة RAM؟ ا**لميجا بايت** -16 الذاكرة التي يمكن تغيير محتواها بأستمر ار ذاكرة)?RAM ) Random access memory الوصول العشوائي -17 تعتبر ذاكرة الوصول العشوائي ؟ يقصد RAM ت**عتبر وحدة تخزين رئيسيه** ؟ ROM بينما RAM 18ذاكرة القراه فقط تسمى ايضا ً للقراءة والكتابه -19 البيانات المخزنه في ? ROM تبقى محفوظه عند إنقطاع التيار الكهربائي عكس RAM -20 ذاكرة تستعمل في عملية استنهاض الحاسب ؟ ذاكرة القراه فقط ROM -11 تقاس سرعة الحاسب ؟ الجيجا هرتز -22 الذاكرة المتطايره هي ؟ ram ذااكرة الوصول العشوائي للقراءة والكتابة -23 البايت الواحد يساوي ؟ 8 بت 24 1-جيجا بايت يساوي ؟ بليون بت 25 1- كيلو بايت يساوي ؟ 1024بايت -26 الترا بايت يساوي ؟ 1111 جيجا بايت 27- ليست جزءً من وحدة المعالجة المركزيه ؟ RAM -28 منطقة العمل الرئيسيه في جهاز الحاسوب ؟ RAM ً -2 قاس حجم الشاشه ؟ قطريا

01 كم عدد صفحات المعاينة قبل الطباعة ؟ صفحتان 31 - القوابيس المتتاليه ؟ تنقل البيانات بت تلو اآلخر 32-الحواسيب التي لا تستعمل في البنوك والمنظمات الكبيرة هي ؟ الحواسيب العمالقه ( Daisy wheel ؟ 33 - الطابعات الكثر إزعاجا ً (printerطابعات العجله 34 - من برمجيات النظم ؟ نظام التشغيل لينكس 35 - تستخدم لغات البرمجه من أجل ؟ تطوير برامج الحاسب 36 - من لغات البرمجه ؟ (Html ( هتمل وكذلك جافا JAFA 37 - لتحديد كلمة من النص يجب ؟ النقر مرتين فوق الكلمه 38 - لتحديد سطر بأكمله ؟ النقر ثالث مرات فوق السطر 40 - لتحديد النص بأكمله يجب ؟ الضغط على المفاتيح A+ control فوق أي كلمه من النص 41 - للحصول على قائمة مفاتيح االختصارات في ورد 1112 ؟ نضغط على زرر ALT 42 - لتغيير لغة الكتابة ؟SHIFT+ALT

43 - مولدات التطبيقات من لغات ؟ الجيل الرابع 44 - تتميز بأستعمال تعليمات على شكل جمل بسيطه ؟ لغة الجيل الرابع - مولدات التطبيقات -45 يمكن الدخول إلى أي قرص على جهاز الحاسوب بأستخدام ؟computer My 46 - تستخدم الشبكات الموسعه أجهزة خاصه منها ؟

المضخمات والمجمعات والجسر 47 - التجارة اإللكترونيه هي عبارة عن ؟ البيع والشراء عن طريق االنترنت من أشكال الشبكات ؟ شبكة النجمه 48 - تعتبر شكالً

49 - عند تشغيل الجهاز تكون ذاكرة ? RAM فارغه 50 - من مساوى العمل عن بعد ؟ االلهاءات الكثيره في المنزل كثيرة 51 - من المشكالت الصحيه التي من الممكن أن يسببها الحاسوب اثناء استخدامه ؟ مرض االجهاد المتكرر 52 - برنامج يدخل على الحاسوب ليدمر ويشوه البيانات والبرامج المخزنه داخل الجهاز ؟ الفيروس 53 - من انواع الفيروسات الحاسوبيه ؟؟ أحصنة Trojan horses طراوده 54 - نوع من الفيروسات يقوم بتفجير نفسه في وقت محدد أو بعد تنفيذه عدة مرات ؟؟ القنابل الموقوته Time bombs 55 - الموجه ? Router يوجه الشريحه عبر الممر المناسب حتى تصل إلى الطرف اآلخر من أسمه واضح يوجه 56 - الجسر Bridge ؟ يستخدم لربط شبكتين محليتين متشابهتين جسر واضح اي للربط بشرط الشبكه زي بعض 57 - المجاالت التي يكون فيها الحاسب أفضل من

االنسان ؟ المهام المتكرره بكثره 58 - من وسائط النقل في الشبكات ؟ االسالك

المزدوجه 59 - يتصف عصرنا الحالي بعدة صفات منها ؟ عصر المعلوماتيه 60 - يستخدم في تخزين البرامج وملفات البيانات المشتركه على قرص صلب سعته عاليه وسرعته كبيره ؟ خادم الملفات 61 - عندما تصل الشريحه لهذا الجهاز يوزعها على جميع الحواسيب المتصله معه ؟ الموزع (HUB( الهاب 62 - تستخدم في تقوية الموجات واالشارات , النها تضعف عبر المسافات الطويله ؟ المضخمات 63 - مجموعه من القواعد واالجراءات والقوانين ...................الخ ؟ بروتوكوالت 64 -برامج تساعدك في الحصول على المعلومات التي تريدها في ثوان وهناك العديد منها ومن االمثله عليها قوقل ؟ محركات البحثEngines Search 65 - عندما تقوم بسحب مجلد من نافذه واسقاطه الى نافذه أخرى على أقراص مختلفه فنه يتم ؟ ن**نقل المجلد** 66 - النقر المزودج على أيقونة ملف باستخدام زر الفأره األيسر يقوم ب؟ فتح الملف 68 - نظام أمني لمنع المستخدمين الخارجيين غير في المرخصين من الوصول إلى النظام وخصوصا ً الحواسيب المتصلة باإلنترنت ؟ **جدران النار** 69 - من مساوي التجارة االلكترونيه ؟ اليمكنك معاينة البضاعه 70 - البيانات ؟ هي بيانات خام لم تعالج بعد

71 - المعلومات ؟ هي بيانات مفيدة تمت معالجتها 72 - **ليس** من وظائف نظم التشغيل ؟ **حماية الجهاز من الفيروسات عند فتح مستند جديد يقوم Wordبإعطائه ؟؟ اسما مؤقتا .Document الجداول االلكترونيه ؟؟** يعتبر برنامج أكسل من أشهرها ويحتوي على 3 اوراق عمل منفصله **.. تتكون ورقة العمل من مجموعة ؟؟** الصفوف واالعمده والخاليا

**لتغيير اتجاه الورقة ؟؟** من تبويب تخطيط الصفحة ثم من مجموعة خيارات الورقة ننقر فوق ورقة من اليمين إلى اليسار

**إغالق مصنف أكسل دون الخروج من برنامج أكسل** ننقر فوق إغالق من قائمة زر أوفيس أو ننقر فوق األيقونة x من شريط العنوان في أعلى يمين النافذة و **وللخروج** من التطبيق ننقر فوق زر أوفيس ثم ننقر فوق إنهاء

**إلدراج فاصل أسطر يدوي:** ننقر فوق النقطة التي نريد اإلدراج عندها ثم نضغط على المفاتيحEnter+Shift فتظهر عالمة فاصل الأسطر **والزلته** نضلل ثم نضغط على مفتاحDelete يمكن

أيضا الضغط على المفاتيحEnter+Ctrl للحصول على فاصل الصفحات

**شريط التصفحBar Scroll ?? يستخدم شريط التصفح للتنقل داخل المستند شريط التمرير العمودي على اليمين الذي يمكنك من التنقل في المستند من أعلى إلى أسفل المستند وبالعكس**

**شريط المعلومات يمكن التحكم في المعلومات على شريط المعلومات بنقر زر الفأرة األيمن فوق الشريط ثم فوق الخيارات إلظهار أو إخفاء المسطرة اختر خانة اختيار المسطرة من تبويب عرض**

**طريقة عرض مسودة** : **ال تظهر حدود الصفحات وال رؤوس وتذليل الصفحات**

**تعديل معلومات على الملف** عند النقر على زر أوفيس ثم تحضير ثم خصائص يمكن تغييرمن لوحة المعلومات التي تظهر اسم المولف والعنوان كذلك الموضوع

**لتحويل ملف وورد 3002 الى : 2007** النقر على زر أوفيس ثم تحويل وعند ظهور مربع النص ننقر فوق ok

**التنقل بين المستندات** ؟؟ نستخدم Tab+Alt

**البحث عن نص** من تبويب الصفحة الرئيسية ومن مجموعة تحرير ننقر فوق بحث فيظهر مربع بحث واستبدال

**المحاذاة** بعد **تظليل النص** ومن تبويب الصفحة الرئيسية ثم من مجموعة فقرة نقوم ننقر فوق أيقونة محاذاة إلى اليمين أو اليسار أو التوسيط أو الضبط

**المسافات البادئة للسطر األول** يمكن تحديد المسافة البادئة للسطراألول من خالل التبويب تخطيط الصفحة ثم على يسار المجموعة فقرة ننقر على السهم

**إلدراج فاصل أسطر يدوي:** ننقر فوق النقطة التي نريد اإلدراج عندها ثم نضغط على المفاتيح Enter+Shiftفتظهر عالمة فاصل األسطر )))**والزلته** نضلل ثم نضغط على مفتاح Deleteيمكن

## أيضا الضغط على المفاتيح Enter+Ctrlللحصول على فاصل الصفحات((

**تحديد الخاليا** لتحديد صفوف أو أعمدة متباعدة نحدد األول ثم نضغط على المفتاح Ctrlبعدها ننقر فوق الصف أو العمود الثاني الخ

**إدراج صف أو عمود** إلدراج صف أو عمود نضع المؤشر في بداية الصف أو العمود الذي نريد اإلدراج قبله ومن تبويب الصفحة الرئيسية ثم من مجموعة خاليا ننقر على السهم الموجود بجانب إدراج ثم نختار إدراج صفوف أو أعمدة

> **إخفاء وإظهار صفوف أو أعمدة**  مالحظة : لإلظهار يجب تظليل الخاليا قبل وبعد الصف أو العمود المراد إظهاره

**إدراج -تغيير اسم - وحذف ورقة عمل** لتغيير اسم ورقة عمل ننقر نقرا مزدوجا فوق الورقة فتضلل اسم الورقة تلقائيا عنده ندخل االسم الجديد وبعده نضغط على زر Enter

**نقل – نسخ -إخفاء- إظهار ورقة عمل**

///1 ))لنقل ورقة عمل ضمن المصنف الحالي نسحب الورقة التي نريد نقلها ثم نحرر زر الفأرة عند الموقع الذي نريد النقل اليه(( ////2 ))لنسخ ورقة ننقر فوقها ثم نضغط فوق مفتاح Ctrlباستمرار ونسحبها إلى المكان الجديد ضمن نفس المصنف ثم نحرر زر الفأرة)) ////3 ))إلخفاء ورقة عمل ننقر بالزر األيمن للفأرة فوق الورقة ثم من القائمة الفرعية نختار إخفاء)) ////4 )) إلظهار ورقة عمل مخفية ننقر بالزر األيمن للفأرة فوق الورقة ثم من القائمة الفرعية نختار إظهار((

**إدخال الصيغ الرياضية** ننقر فوق الخلية التي ستحتوي على ناتج الصيغة ثم نكتب إشارة المساواة = إلخبار البرنامج أننا بصدد إدخال صيغة ثم نكبس فوق أي خلية إلظهار عنوانها ونضغط على زر Enter لتأكيد الصيغة

**الدوال** :SUMمجموع خاليا :Averageالمتوسط الحسابي :Min Maxإالقيم القصوى اعلى قيمه :Countعدد األرقام الموجودة في الخاليا المحددة

**إنشاء المخططات**

من تبويب إدراج ثم من مجموعة مخططات ننقر فوق نوع المخطط الذي نريد فيتم إدراجه داخل الورقة

**1 – احد األجزاء التالية تعتبر من وحدات اإلدخال : لوحة المفاتيح )Keyboard ) 2 - احد األجزاء التالية تعتبر من وحدات اإلخراج : مكبرات الصوت)Speakers ) 3 - احد األجزاء التالية تعتبر من وحدات اإلدخال واإلخراج : شاشات اللمس )Screen Touch ) -4 ذاكرة تعتبر منطقة العمل الرئيسية في جهاز الحاسوب وتعمل عند تشغيل الجهاز : RAM -5 ذاكرة صغيرة جدا تحتفظ بالتعليمات الالزمة للحاسوب لكي يبدأ عمله عندما يتم تشغيله : ROM -6 الهدف من ذاكرة Cache : تقليص الفجوة في السرعة ما بين الذاكرة الرئيسية RAM و وحدة المعالجة المركزية CPU**

**7 – تستخدم ذاكرة Flash في :**

o **تخزين نظام اإلدخال/ اإلخراج )BIOS )**

o **تستخدم ذاكرة فالش )Flash )في الحواسيب المحمولة والطابعات ، والكاميرا الرقمية، و الهواتف المحمولة**

**-8 يتم تخزين البيانات في الحاسوب باستخدام : - النظام الثنائي )0,1(**

**9 - يتم تخزين الخانة الثنائية بوحدة تخزين تسمى : - بت Bit**

**11 - مجموعة من 8 بت )Bits 8 )تسمى : - بايت )Byte(**

**11 - البايت هي وحدة قياس : - الذاكرة**

**-12 كل أربعة بت ، أو نصف بايت يدعي : - Nibble**

 **1كيلو بايت يساوي : - 1124 بايت**

**-14 ما هو قياس العالقة االسية )الثنائي( في - :Kilo Byte الكيلوبايت <sup>10</sup> 2**

**تقاس سرعة الحاسوب بـ : - بالجيجا هيرتز**

**مجموعة من التعليمات المتسلسلة والمرتبة بشكل منطقي تقوم بتوجيه الكمبيوتر ألداء وظيفة ما،مكتوب بلغة برمجة معينه، وتسمى بـ : - البرنامج)Program)**

**– تعد اللغة األساسية لجهاز الحاسوب، وتتكون برامجها المكتوبة من أرقام ثنائية )1,0( نسميها بـ : - لغة اآللة )Language Machine).**

**مجموعة من الحواسيب مرتبطة مع بعضها البعض عن طريق خطوط اتصال بحيث تغطي منطقة محدودة مثل مكتب أو مبنى أو مجموعة مباني. نسمي هذه الشبكة بـ : - الشبكة المحلية LAN(**

## **:)Local Area Network**

**- تربط حواسيب منتشرة في منطقة جغرافية واسعة كالمدن والدول وحتى القارات، وترتبط هذه الحواسيب عن طريق خطوط الهاتف واألقمار الصناعية. نسمي هذه الشبكة بـ :**

> **Wide Area ( WAN الموسعة الشبكة - :)Network**

**احد أنواع الشبكة المحلية ) LAN ) تكون جميع األجهزة فيه متساوية ومتكافئة، وبإمكان أي جهاز ً في نفس الوقت في الشبكة أن يكون خادما أو عميال :**

**)Peer to Peer Network( لنظير نظير شبكة -**

**احد أنواع الخوادم )Servers )يستخدم في تخزين البرامج وملفات البيانات المشتركة على قرص صلب سعته عالية وسرعته كبيرة ، وتسمى عملية تحميل الملفات من الخادم إلى الحاسوب الطرفي بـ)Downloading )وعملية اإليداع إلى الخادم بـ)Uploading )ويسمى بـ :**

**- خادم الملفات )Server File)**

**تستخدم الشبكات الموسعة أجهزة خاصة ، ومنها المحول )Switcher )ووظيفته:**

**- يحول الشريحة إلى الحاسوب المطلوب فقط**

**69 - تستخدم الشبكات الموسعة أجهزة خاصة ، ومنها الموجه )Routers )ووظيفته:**

**- يوجه الشريحة عبر الممر المناسب حتى تصل للطرف اآلخر، ويستخدم في االنترنت والشبكات الكبيرة جدا .**

**71 - تستخدم الشبكات الموسعة أجهزة خاصة ، ومنها البوابة )Gateway )ووظيفته:**

**- يستخدم لربط شبكتين محليتين مختلفتين في الشكل أو نظام التشغيل المستخدم في كل منها.**

**71 - تستخدم الشبكات الموسعة أجهزة خاصة ، ومنها الجسر)Bridge )ووظيفته: - يستخدم لربط شبكتين محليتين متشابهتين**

**72 - تستخدم الشبكات الموسعة أجهزة خاصة ، ومنها المضخمات )Repeaters )ووظيفته: - تستخدم في تقوية الموجات واإلشارات ،ألنها تضعف عبر المسافات الطويلة**

**76 - احد أشكال )تصاميم( الشبكات الرئيسية، وتتكون من عدة حواسيب كل منها متصل باآلخر مباشرة بحيث ال يوجد جهاز مركزي، تستخدم هذه الشبكة في المنشآت التي ال تحتاج إلى تحكم مركزي لفروعها، وتسمى بـ :**

**- شبكة الحلقة )Network Ring)**

**77 - احد أشكال )تصاميم( الشبكات الرئيسية، يمر بين جميع األجهزة ( واحدا )ناقال تستخدم كيبال ً ً ً المرتبطة بالشبكة، وتستخدم هذه الشبكة بكثرة في الشبكات المحلية )نظير لنظير أو "الخادم والعميل"(،وتسمى بـ :**

**- شبكة الناقل )Network Bus)**

**78 - عبارة عن وحدة ربط تستخدم في إرسال واستقبال البيانات عبر خطوط الهاتف، تعريف لـ : - المودم Modem**

> **-79 أول اتصال بين حاسوبين تم في أمريكا )Arpanet )في بداية : - السبعينات**

**-81 احد خدمات االنترنت تساعدك في الحصول على المعلومات التي تريدها في ثوان، وهناك العديد منها وكل محرك يستخدم طريقة خاصة في البحث ، ومن أشهرها )Google).**

**- محركات البحث )Engines Search)**

**-18 تنقل البيانات بت تلو اآلخر أ. القوابس المتتالية(Port Serial(**

**-18 ليس جزءا من وحدة المعالجة المركزية : ذاكرةRAM**

**-18 يقاس حجم الشاشة : قطريا**

**-18 من أمثلة الذاكرة الرئيسية: أ. ذاكرةRAM ب. ذاكرةROM**

**-18 تعتبر منطقة العمل الرئيسية في جهاز يراد تنفيذه يجب أن يتم الحاسوب، فأي برنامج ُ تحميله على هذه الذاكرة. أ. ذاكرةRAM**

**ليس من برمجيات النظم System( (Software؟ د. برامج تحرير النصوص**

**-18 عندما تصل الشريحة لهذا الجهاز، يوزعها على جميع الحواسيب المتصلة معه . أ. الموزع (HUB(**

**-11 عندما تصل الشريحة لهذا الجهاز، يحول الشريحة إلى الحاسوب المطلوب فقط. ب. المحول (Switcher(**

**-18 األسرع بين األوساط الالسلكية : االقمار الصناعية**

**-89 مجموعة من القواعد واإلجراءات والقوانين المستخدمة لبناء وصيانة وتوجيه النقل بين األجهزة في الشبكات ، وهي تحدد عدد األجهزة المتصلة بالشبكة وكيفية تجميع البيانات للنقل واستقبال اإلشارات وكيفية معالجة األخطاء .)) بروتوكوالت((**

**-88 يستخدم لربط شبكتين محليتين متشابهتين . الجسر(Bridge(** **-88 أدى ظهور الحواسيب الى : ظهور فرص عمل جديدة لم تكن موجودة في السابق**

**-88 من المآخذ على استخدام الحاسوب : تحتاج بعض أنظمة الحواسيب إلى أن يقوم بإعدادها وصيانتها موظفون مدربون**

**-88 يمكنك الدخول إلى أي قرص على جهاز الحاسوب باستخدام . My Computerأ**

**-95 شبكة نظير لنظير احد أنواع الشبكة الموسعة LAN**

**-96 هناك عدة طرق لتغذية الطابعة بالورق، والطريقة التي يتم مسك ورقة واحدة بين بكرتين كما في آلة الطابعة تسمى التغذية باالحتكاك**

**-97 الطرفيات التي تقوم باإلدخال واإلخراج فقط تسمى الطرفيات الصماء -98 ملف حجمه 15 كيلو بايت، كم يساوي حجمه بالبايت؟ 15360 بايت -99 جافا هي لغة برمجة -111 القوابس التي تنقل البيانات بت تلو اآلخر تسمى: -القوابس المتتالية**

**-111 جافا هي: إحدى اللغات عالية المستوى هي اللغة األساسية لجهاز الحاسب، ويتم كتابة برامجها باستخدام األرقام الثنائية0 .....، 1 ))لغة االلة((**

**-111 إحدى مراحل دورة حياة النظام، ويتم فيها برمجة النظام... ))مرحلة التطبيق((** **-112 هو عبارة عن وحدة ربط تستخدم في ارسال واستقبال البيانات عبر خطوط الهاتف....**

**المودم**

 **-113 عبارة عن شبكة داخلية تستخدم في المؤسسات الكبيرة حيث يكون أعضائها من داخل المؤسسة فقط (( :االنترنت ((**

**-114 إحدى المهام التي يكون فيها الحاسب اآللي أفضل من العنصر البشري :))المهام ذات الطابع المتكرر((**

**-115 من مميزات التدريب المعتمد على الحاسوب :((cBT((((التعلم في أي وقت وفي أي فترة زمنية((**

**-116 تخطيط شركة ميكروسوفت الطالق ويندوز 8 في عام: ))2112((**

**-117 إذا تم تحديد جهاز خادم واحد لوظيفة واحدة ، فإن هذا الخادم يطلق عليه اسم**

## **((الخادم المتخصص((**

 **-108 الشبكات التي تربط حواسيب منتشرة في منطقة جغرافية واسعة كالمدن والدول تسمى . ((الشبكات الموسعة ((**

 **-109 من احد المجاالت التي يكون فيها العنصر البشري أفضل من الحاسوب ))في المهام التي تحتاج إلى إبداع وتخيل وتفكير((**

 **-110 وهج شاشة الحاسب يؤثر بصورة مباشرة على العينين، حيث انه قد ))يسبب ضعف النظر((**

**في شبكة نظير لنظير**: تكون االجهزة متساوية

ومتكافئة

**تستخدم في شبكة الناقل:** كبال واحد يمر بين جميع االجهزة المرتبطة به

**لغة النص التشعبي** : t Hypertex

**بعض االعمال يكون فيها األنسان افضل من** 

**الحاسب :** المهام التي تحتاج إلى إبداع وتخيل وتفكير **من ضمن رد االتحاد االوربي حول التساؤوالت في تأثير التكنولوجيا:** ·ثقافة الحاسب اصبحت متطلب رئيسي مثلها مثل المهارات العادية كالقراءة والكتابة والحساب -1 عندما نريد حفظ ملف ورد قديم بإسم جديد نذهب :<br>: ·من قائمة اوفيس نختار حفظ بأسم ويظهر لنا مكان الحفظ و نكتب االسم الجديدs 42.يمكن معاينة ماقبل الطباعة لعدد من الصفحات وهي · ((صفحتان(( 2-كان أول ظهور للحاسب في ب<mark>داية</mark> (( آلثمآنيـــآت))

يمكن رؤية التذييل والرؤوس في الورد في وضع ·: (( تخطيط الطباعة))

 ·تسمى اإلختصارات في الورد ·: التلميحات ويمكن الوصول إليها بالضغط على زر ALT الذاكرة المتطايرة ؟ RAM (( وهي ذاكرة أستنهاض الحاسب(

**عدد الصفحات باالكسل** ؟ )) 0 صفحات **((**

**عندما نريد كتابة = 2+3 في خلية من خاليا اإلكسل وال نريد مناإلكسل حسابها لنا .. نكتبها: =2+3**

**لغة النص التشعبي: · Hypertex**

**-------------------------------------------------**

**----------------------------------------------**

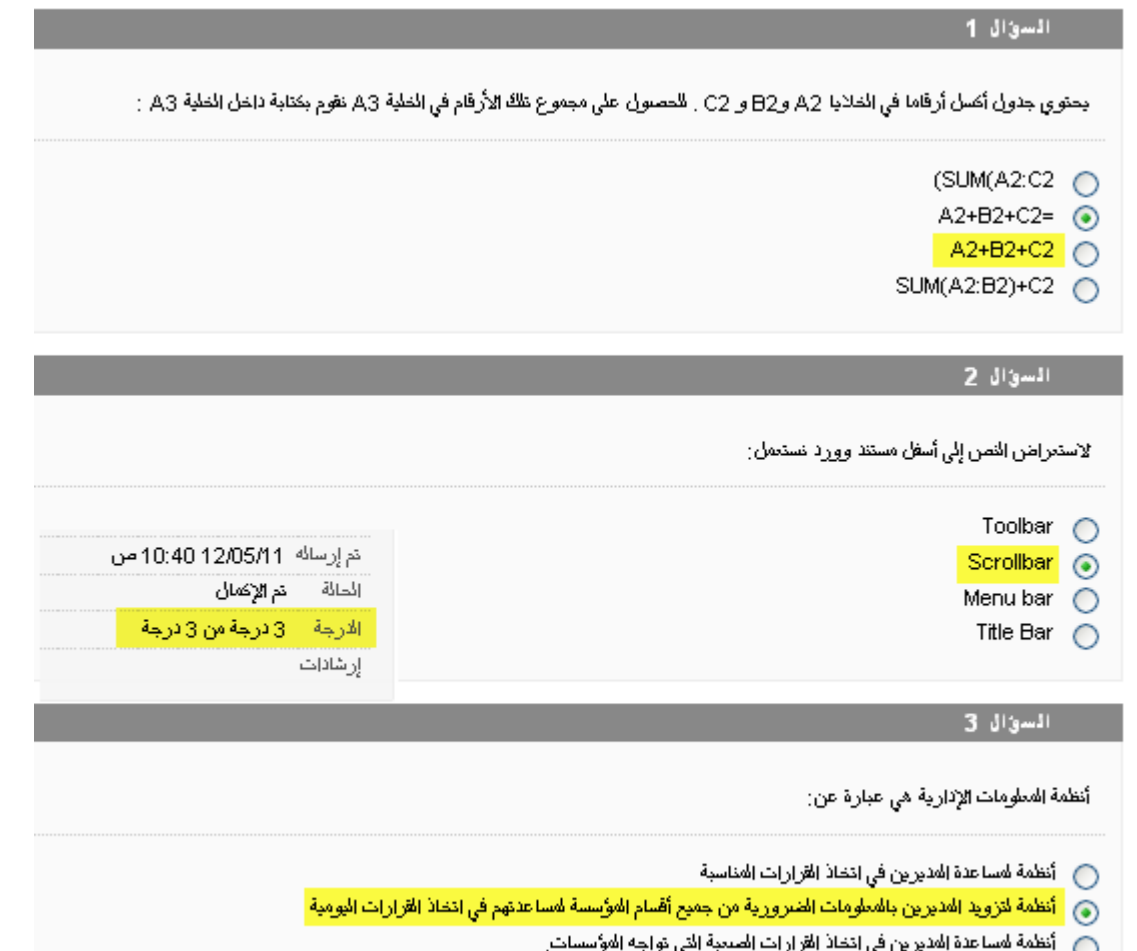

راجعوا أسئلة الواجبات

## **مع أمنياتي القلبيه لكم بالتوفيق والنجاح أظن كذا كافي**

من اعدآد االخ / شـهم وكـريم

آدآء / هـونـكـ ع ـلينآ